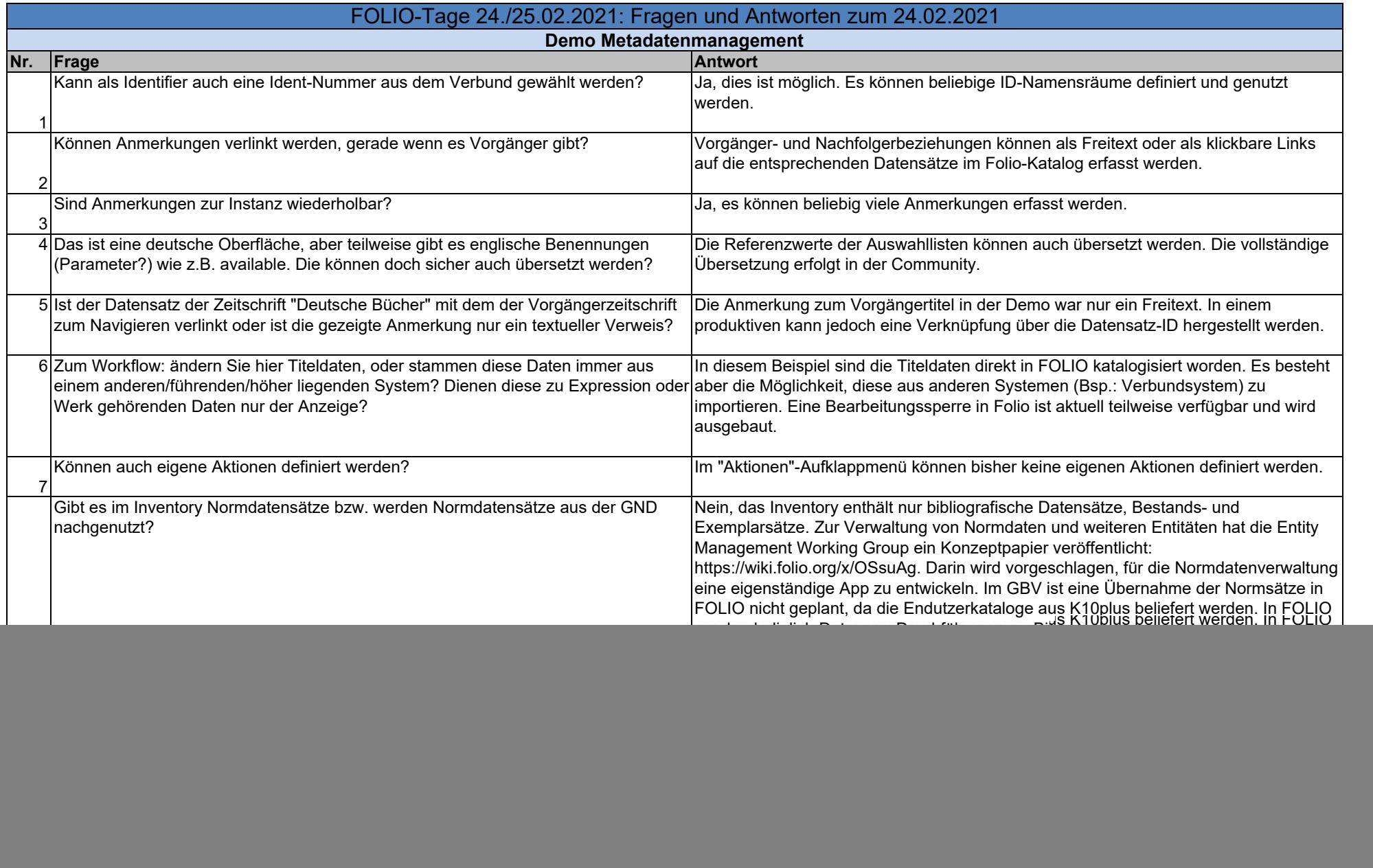

![](_page_1_Picture_162.jpeg)

![](_page_2_Picture_173.jpeg)

![](_page_3_Picture_156.jpeg)

![](_page_4_Picture_172.jpeg)

![](_page_5_Picture_180.jpeg)

![](_page_6_Picture_75.jpeg)

![](_page_7_Picture_159.jpeg)

![](_page_8_Picture_171.jpeg)

![](_page_9_Picture_162.jpeg)

![](_page_10_Picture_130.jpeg)

![](_page_11_Picture_164.jpeg)

![](_page_12_Picture_171.jpeg)

![](_page_13_Picture_178.jpeg)

![](_page_14_Picture_29.jpeg)

![](_page_15_Picture_163.jpeg)

![](_page_16_Picture_143.jpeg)

![](_page_17_Picture_131.jpeg)

![](_page_18_Picture_171.jpeg)

![](_page_19_Picture_150.jpeg)

![](_page_20_Picture_165.jpeg)

![](_page_21_Picture_151.jpeg)

![](_page_22_Picture_151.jpeg)

![](_page_23_Picture_160.jpeg)

![](_page_24_Picture_161.jpeg)

![](_page_25_Picture_175.jpeg)

![](_page_26_Picture_109.jpeg)